Jupiter in 2021 Apparition  $\angle$  Cylindrical Maps (L1) - 8 by Shinji Mizumoto (ALPO-Japan) 2022/1/21

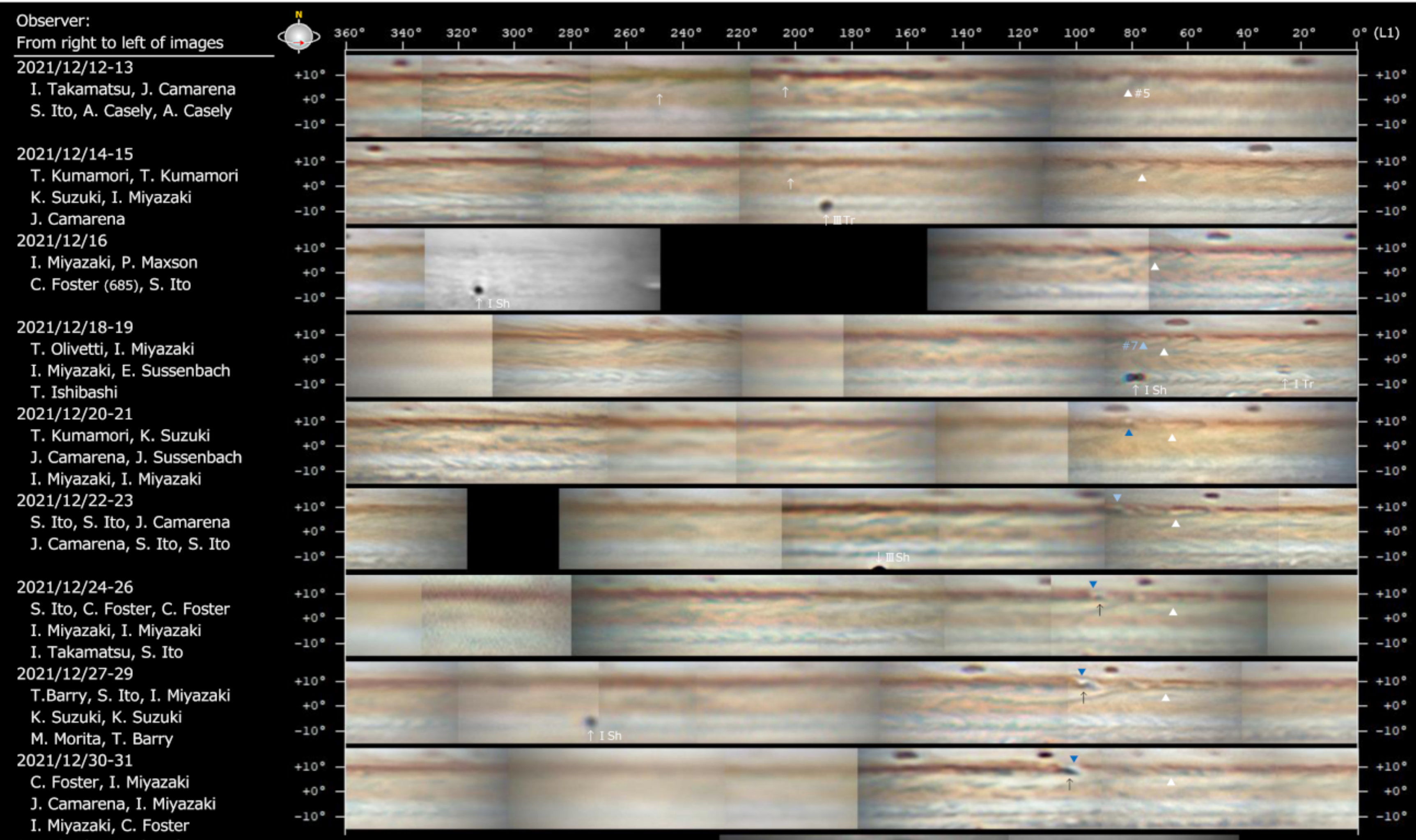

- 2021/12/30-31 (CH4)
- I. Miyazaki
- J. Camarena

 $+10^{\circ}$ 

 $+0<sup>o</sup>$ 

 $-10^{\circ}$ 

 $+10^{\circ}$ 

 $+0<sup>o</sup>$ 

 $+0<sup>o</sup>$ 

 $-10^{\circ}$ 

 $+10^{\circ}$ 

 $+0<sup>o</sup>$ 

 $+0<sup>o</sup>$ 

 $-10^{\circ}$ 

 $+10<sup>o</sup>$ 

 $+0$ °

 $-10^{\circ}$ 

 $+10<sup>o</sup>$ 

 $+0$ °

 $-10^{\circ}$ 

 $+0<sup>o</sup>$ 

 $-10^{\circ}$ 

 $+10<sup>o</sup>$ 

 $+0<sup>o</sup>$ 

 $-10<sup>o</sup>$ 

I. Miyazaki, J. Camarena S. Ito, J. Camarena J. Camarena, I. Miyazaki 2022/01/02-03 (CH4) A. Casely, J. Camarena J. Camarena, A.Casely

 $+10<sup>o</sup>$ 

2022/01/04 (R, IR) S. Ito (R64) T. Barry (IR685)

2022/01/04-06 M. Miyahara, S. Ito I. Miyazaki, K. Suzuki S. Ito, M. Miyahara 2022/01/07-08 S. Ito, T. Barry K. Suzuki, I. Miyazaki S. Ito 2022/01/07-08 (685, R) T. Arakawa (IR685) T. Barry (IR685) S. Ito (R64), T. Arakawa (IR685) 2022/01/08 (CH4) T. Barry (CH4)

2022/01/08 (UV) P. Maxson (UV)

2022/01/09 M. Kardasis

2022/01/09 (IR)

C. Fostre (IR685) C. Fostre (IR685)

2022/01/09 (CH4) M. Kardasis (CH4)

2022/01/09 (UV) C. Foster (UV)

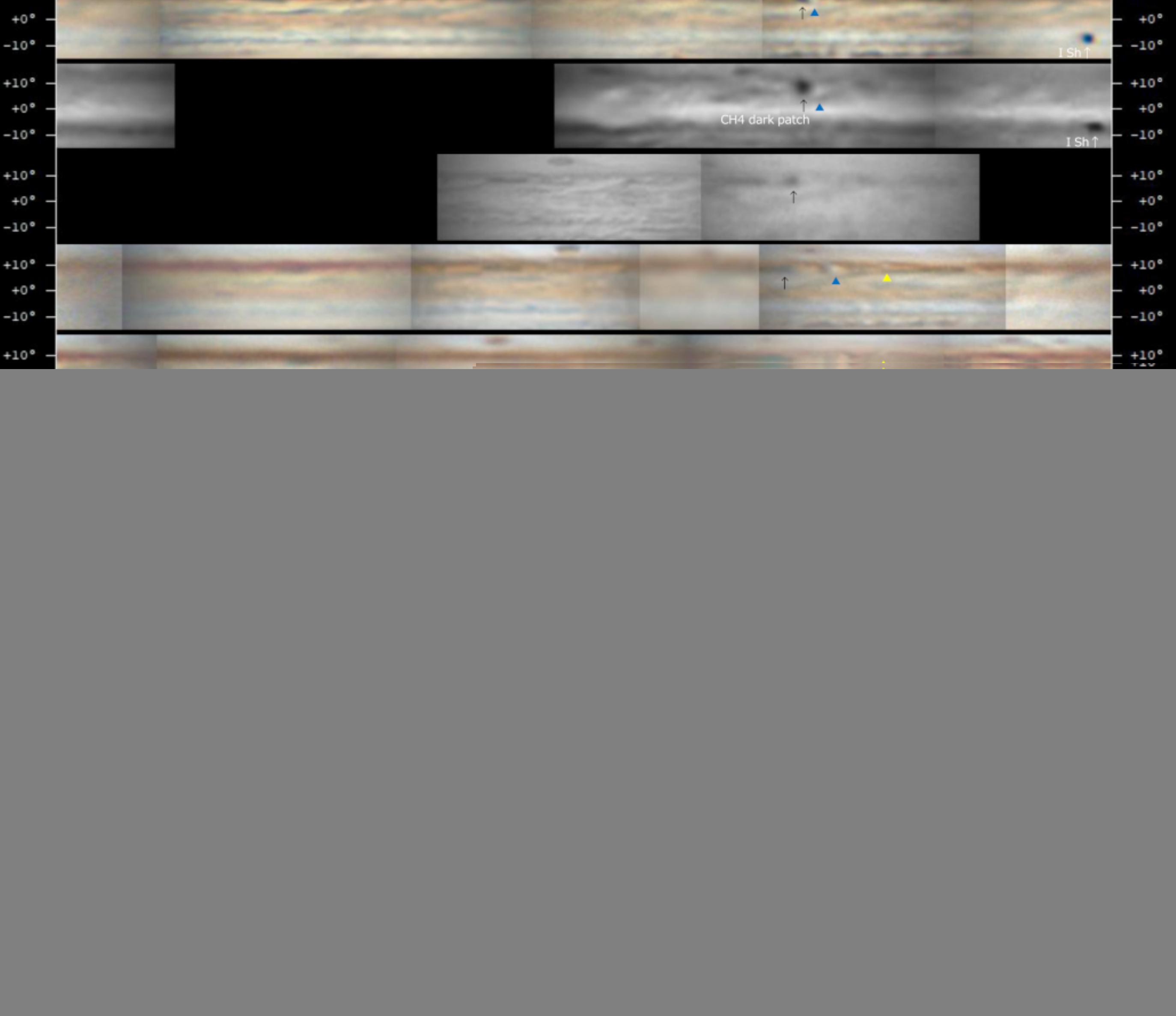

2022/01/09-10 S. Ito (01/10), T. Olivetti (01/10) S. Ito (01/09), I. Miyazaki (01/09) S. Ito (01/10) 2022/01/10 (IR) S. Ito T. Olivetti S. Ito 2022/01/10 (UV) P. Maxson (UV)

![](_page_0_Picture_18.jpeg)

by Shinji Mizumoto (AL

 $140°$ 

![](_page_1_Figure_2.jpeg)

2022/01/16 (CH4) M. Kardasis (CH4 884-900)

2022/01/15-17 S. Ito, S. Pedranghelu K. Suzuki, I. Miyazaki V. Gonzalez 2022/01/18-19 P. Maxson, S. Pedranghelu S. Ito, P. Maxson T. Kumamori 2022/01/18 (IR) J. Camarena (IR685) A. Cidadao (IR850) P. Maxson (IR742) 2022/01/18 (CH4) J. Camarena (CH4) A. Cidadao (CH4 890) P. Maxson (CH4) 2022/01/20-21 M. Kardasis, K. Suzuki S. Kurisu, M. Kardasis S. Ito, M.Kardasis 2022/01/20 (IR) I. Miyazaki (IR685) I. Miyazaki (IR685) 2022/01/20 (CH4) M. Kardasis (CH4 884-900) I. Miyazaki (CH4)

![](_page_1_Picture_5.jpeg)

![](_page_1_Picture_139.jpeg)